# ระบบตรวจตราความปลอดกัย

## Access Monitoring System: (AMS-2 Plus)

 $\overline{\mathbf{3}}$ ะบบตรวจตราความปลอดภัย AMS-2 plus เป็น ชอฟต์แวร์ที่ใช้ในการบันทึกภาพเหตุการณ์ภายในอาคาร ้หรือบริเวณที่ต้องการ เพื่อประโยชน์ทางด้านความปลอดภัย โดยทำการบันทึกภาพแบบดิจิทัลลงในเครื่องคอมพิวเตอร์

#### คณลักษณะเด่น

#### ระบบการบันทึกภาพที่มีประสิทธิภาพ

- บันทึกภาพแบบดิจิทัล ทำให้ภาพคงความคมชัด แม้มีการบันทึกซ้อนทับหลายครั้ง
- สามารถเลือกบันทึกภาพได้ทั้งแบบตั้งเวลาและ แบบอัตโนมัติตามเวลาที่กำหนด
- สามารถเลือกบีบอัดข้อมลตามมาตรจานต่างๆ
- ติดต่อกล้องได้สูงสุด 4 กล้อง
- a สามารถติดต่อกล้องได้ทั้ง Webcam หรือ กล้องวงจรปิดโดยผ่าน Capture Card
- สามารถเลือกอัตราการบันทึกภาพได้ 1–10 เฟรมต่อวินาที
- บันทึกภาพขาวดำและสีที่ความละเอียด 768x576. 384x288, 256x192 หรือ 192x144

**Braker Sand** 

all the lady

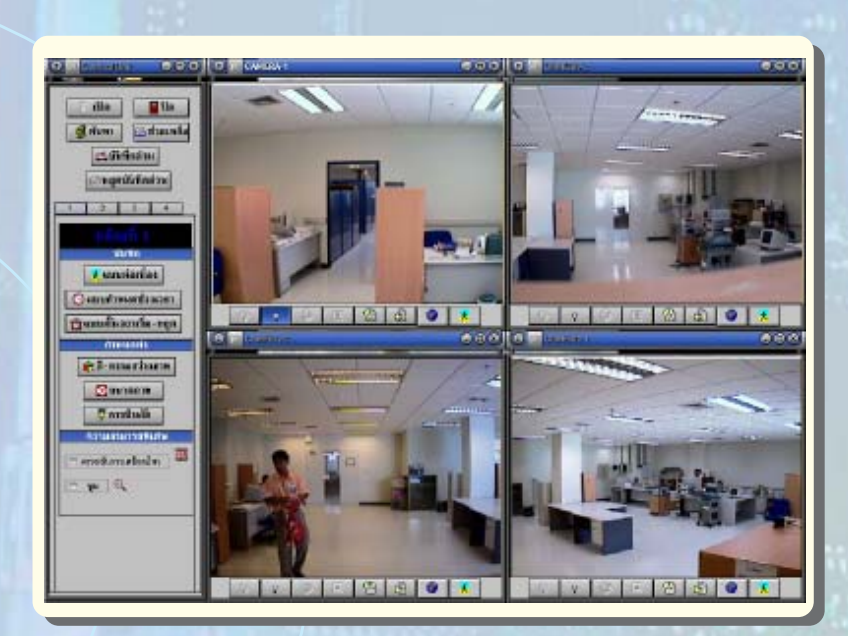

### <u>เพิ่มประสิทธิภาพค้วยฟังก์ชันการทำงานพิเศษ</u>

- ███ มีระบบตรวจจับการเคลื่อนไหวทำให้ประหยัดเนื้อที่ ในการบันทึก
- สามารถเลือกขยายภาพและแสดงผลเฉพาะบริเวณ ที่ต้องการ
- ██ สามารถเลือกบันทึกข้อมูลเสี่ยงพร้อมภาพใด้
- มีระบบการบันทึกวนซ้ำ จึงไม่ต้องกังวลเรื่องเนื้อที่ บันทึกไม่เพียงพอ
- <mark>■</mark> สามารถดูภาพผ่าน เครือข่ายคอมพิวเตอร์โดยใช้ Web Browser
- สามารถดูภาพผ่านโทรศัพท์เคลื่อนที่
- ██ สามารถส่งข้อความเตือนหรือภาพผ่านอีเมล์

#### สืบค้นข้อมลที่ต้องการได้อย่างรวดเร็ว

- <mark>่⊟</mark> สามารถเลือกสืบค้นข้อมูลได้ตาม วัน เวลา และรายละเอี่ยด เสริมอื่นๆ
- <mark>่⊟</mark> สามารถเลือกสืบค้นด้ว<mark>ยคุณสมบัติ</mark>ของภาพ เช่น สีของวัตถุ

**WANECTEC** 

งานวิจัยการประมวลสัญญาณโทรคมนาคม<br>ฟ่ายวิจัยและพัฒนาเทคโนโลยีโทรคมนาคม<br>ศูนย์เทคโนโลยีอิเล็กทรอนิกส์และคอมพิวเตอร์แห คำบลคลองพนึ่ง อำเภอคลองทลวง จังทวัคปทุมธานี 12120<br>โทรศัพท์ 02-564-6900 โทรสาร 02-564-6901..2

ตรวจจับการเคลื่อนไหว D

เฉพาะบริเวณ

ง่ายต่อการใช้งาน

██ มี Help ภาษาไทยเพื่อช่วยให้ใช้งานง่ายขึ้น

⊲ สามารถดภาพผ่านระบบ อินเทอร์เน็ต